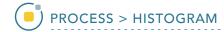

## Histogram

The available histogram operations are Flatten, Preserve, Normalize and Match. These operations can be performed on the entire volume or on selected objects if an object map is loaded.

| Histogram | Description                               | Method                                                                                           |
|-----------|-------------------------------------------|--------------------------------------------------------------------------------------------------|
| Operation |                                           |                                                                                                  |
| Flatten   | maximizes contrast                        | evenly distributes voxels across the specified intensity output range                            |
| Preserve  | brightens image while preserving contrast | maps the input intensity range onto a narrower output range in a statistically optimal manner    |
| Normalize | allows comparison of data sets            | forces the mean or mode of the histogram to specified values                                     |
| Match     | allows comparison of data sets            | matches the intensity distribution to a loaded histogram file or the histogram of another volume |

AnalyzePro User's Guide ©2015 AnalyzeDirect, Inc.